## *Utilización de soporte informático como estrategia didáctica para comprobar la modelización de sistemas; aplicación a prácticas de laboratorio*

*Autor/es*:

### *Martín Utrillas, Manuel*

Escuela de Caminos, Canales y Puertos (Mecánica) DPTO. FÍSICA APLICADA. UNIVERSIDAD POLITÉCNICA DE VALENCIA Camino de Vera s/n 46.022 Valencia mgmartin@fis.upv.es

#### *Pallarés Rubio, Francisco Javier*

Escuela de Caminos, Canales y Puertos (Mecánica) DPTO. FÍSICA APLICADA. UNIVERSIDAD POLITÉCNICA DE VALENCIA Camino de Vera s/n 46.022 Valencia frapalru@fis.upv.es

## **Introducción**

Cuando se desarrolla la estrategia que se va a seguir a la hora de impartir la docencia de una asignatura determinada, deben estar claros no solo los objetivos que se desean alcanzar sino también los medios de los que se dispone. La aparición de las nuevas tecnologías de la información y la comunicación permiten rediseñar el método tradicional de impartir docencia en carreras técnicas y adaptarlo a los nuevos tiempos consiguiendo cubrir más objetivos que los que se cubrían tradicionalmente, pues las herramientas de las que se dispone son más potentes. En el presente trabajo se expone la aplicación de un soporte informático desarrollado a propósito para la realización de una práctica de laboratorio y que permite validar experimentalmente modelos de estructuras a las que se les aplican distintos escenarios de carga.

## **Desarrollo**

Como se ha comentado, se hace necesario adecuar la docencia teniendo en cuenta los nuevos medios de los que se dispone y utilizar las herramientas necesarias con el objetivo de conseguir, en el caso concreto que se expone, que la formación del alumno le permita concebir adecuadamente modelos para la resolución de situaciones prácticas reales, y si es posible, comprobarlos.

Valiéndonos de estas nuevas herramientas usamos el apoyo de un soporte informático como alternativa a la típica clase magistral tratando de buscar la consecución de objetivos adicionales a los que se podían conseguir con el método tradicional.

Para el caso concreto que se explica, en la clase de teoría del tema "Estructuras Articuladas" que se imparte en asignaturas técnicas de la mayoría de las carreras de ingeniería y arquitectura , en particular en el Plan Integral de Estudios de Ingeniería Civil en la Escuela Técnica Superior de Ingenieros de Caminos, Canales y Puertos de Valencia, que es donde se encuadraría la práctica que se describe, se exponen los conocimientos básicos que forman parte del tema y permiten al alumno resolver los casos que se le plantearán. Antes de ello y desde el inicio del curso, se ha venido reiterando la importancia de la modelización de sistemas en el estudio de situaciones reales, pues no es posible abordar problemas prácticos reales con total generalidad, haciéndose necesaria la utilización de un modelo que represente el comportamiento real de la estructura de la manera más aproximada posible y cuyo estudio sea sencillo. Llegando a este tema, junto con los conceptos básicos se les explican a los alumnos las hipótesis básicas que debe cumplir una estructura real de barras, tipo cercha metálica, para que el modelo que de la misma se hace y su cálculo sean válidos y representativos de la estructura original.

De manera breve, comentar que las líneas medias de las barras de la estructura deben confluir en un único punto en cada nudo, que los ángulos entre éstas no deben ser inferiores a 30º, que las cargas que reciba la estructura deben estar aplicadas en los nudos,... Bajo estas hipótesis se comprueba que el comportamiento de las barras de la estructura es exclusivamente frente a esfuerzo axil y no aparecen momentos de flexión en las mismas, pudiéndose suponer entonces todos los nudos como articulaciones.

Esto, que se explica en clase de manera teórica, es muy conveniente que los alumnos sean capaces de visualizarlo de manera práctica, pues asimilan mucho más profundamente los conceptos y al comprobarlos experimentalmente son capaces de validar el modelo de la estructura que se ha expuesto en la teoría.

Este modelo, frente a la estructura original, se representa por rectas que constituyen las líneas medias de las barras y en los extremos articulaciones. A primera vista, y más para un alumno de primeros cursos, puede parecer extraño el hecho de que unas líneas puedan representar las barras de una estructura real de las que habitualmente se ven en las naves industriales formada por grandes perfiles metálicos, y que unas articulaciones en los extremos de las líneas puedan representar de manera fiable los grandes nudos con uniones soldadas que se dan entre las vigas de las naves industriales.

Siendo conscientes de ello, se ha diseñado la práctica de laboratorio consistente en la ejecución de una estructura metálica real de dimensiones acordes con el laboratorio que se dispone, sometida a un sistema de cargas en los nudos que puede ser variado a voluntad.

El alumno observa la estructura con los perfiles reales, las barras que confluyen en los nudos unidas mediante soldadura, etc. y de la misma realiza un modelo bajo las directrices expuestas en clase. En principio, el parecido entre el modelo y la estructura es escaso a nivel de detalle, pero gracias a un sistema de medición de deformaciones instalado en la estructura es posible conocer los esfuerzos que aparecen en las barras de la misma bajo un determinado sistema de cargas gracias a un programa informático que traduce los microvoltios medidos por el sistema de medición en valores de esfuerzos sobre barras, comparándose así con los resultados que obtiene el alumno de la resolución de su modelo por los métodos explicados en clase.

Así, diseñándose una aplicación informática ad hoc, conseguimos que el alumno visualice los esfuerzos que se producen en las barras de la estructura real y los compare con los que él mismo ha obtenido de su propio modelo y cálculo.

Con ello, si los cálculos realizados son correctos, el alumno verifica el buen comportamiento de su modelo para predecir las tensiones que van a sufrir cada una de las barras en la estructura real.

Además, para no tener que aburrir al alumno con cálculos repetitivos y tediosos, la aplicación informática permite visualizar las tensiones con diferentes sistemas de carga y su evolución en el tiempo al aumentar éstas, facilitando así el observar la distribución de los esfuerzos entre las distintas barras para los distintos escenarios de carga sin necesidad de que el alumno los realice repetidas veces. El programa es interactivo, estando instalado en todos los ordenadores del laboratorio. Permite que los alumnos ejecuten sus propias gráficas de evolución de esfuerzos en cada puesto y que realicen sus propios ensayos colocando las cargas allí donde deseen en el modelo real y visualizando los valores obtenidos.

## **Conclusiones**

En el presente trabajo se expone el diseño de una práctica de laboratorio que, complementada por una aplicación informática específica para la práctica permite a los alumnos comprobar que el modelo que han realizado de una estructura y explicado en clase de manera teórica se comporta de acuerdo a la realidad, midiendo las tensiones que se producen en cada una de las barras de la estructura para un sistema de cargas, representándolas gráficamente gracias al programa, obteniendo sus valores, y comparándolas para un caso resuelto por ellos mismos. El programa permite simular y obtener resultados para otras situaciones reales de carga y que el alumno pueda observar los resultados y sacar conclusiones de manera rápida, pragmática y visual sin necesidad de resolver manualmente todos los casos que quiera plantearse.

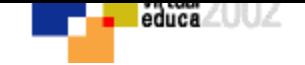

# **VOLVER AL INDICE TEMAS**